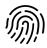

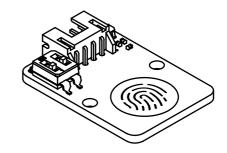

# Capacitive sensor

v.23.02

### **Overview**

- Triggers haptic playback on the Hapticlabs Satellite when uploaded via Hapticlabs Studio
- Trigger the on-device playback without a connection to Hapticlabs Studio
- · Effortless actuation
  - · No actuation force required
  - Triggers on contact with human skin
- Selection between two user-defined haptic signals
- Easy integration into prototypes with two 2.5 mm mounting holes

### **Applications**

- · Concept prototyping
  - Answer human touch with active haptic feedback
  - Small footprint for easy integration

#### **Features**

The Capacitive sensor allows triggering Hapticlabs tracks with a simple touch. It consists of a sensing area, where contact is detected, a JST PH-4 4-pole connector, two 2.5 mm mounting holes, and two small switches to select the track to be played back. Use Hapticlabs Studio to design a haptic signal and upload it to the Hapticlabs Satellite. Select the corresponding slot on the Capacitive sensor board using the two small switches. Now touch the sensor area and feel your uploaded signal!

### Input & Output

| Port Reference | Description |
|----------------|-------------|
| I/O Port       | JST PH-4    |

### **Physical Characteristics**

| Parameter           | Typical | Min | Max  |
|---------------------|---------|-----|------|
| Ambient temperature | 25°C    | 5°C | 40°C |
| Weight              | 20g     | -   | -    |

## **Drawings & Dimensions**

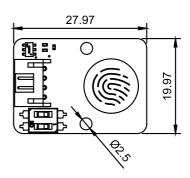